## UFRJ - CCMN - IM - Departamento de Métodos Estatísticos Probabilidade e Estatística - Estatística

Atenção: Não serão aceitas respostas sem justificativa.

1. O funcionamento de uma bateria pressupõe uma alternância permanente entre tempos de recarga e de utilização (descarga). O tempo de recarga pode ser modelado como uma variável aleatória X, que tem distribuição exponencial de média 12 horas. O tempo de utilização, até a bateria descarregar, pode ser modelado como uma variável aleatória Y, que tem distribuição Uniforme $(20, 32)$ , em horas. Suponha ainda que todos os tempos envolvidos nesse processo sejam independentes entre si.

(a) Defina por T a variável aleatória que indica o tempo decorrido entre a bateria começar uma recarga e iniciar a recarga seguinte. Forneça a esperança e a variância da variável  $T$ .

(b) Quando temos uma sequência infinita de variáveis aleatórias  $X_1, X_2, \ldots, X_n, \ldots$ , o Teorema Central do Limite nos permite aproximar a distribuição da variável  $Y = \sum_{i=1}^{n} X_i$  por uma distribuição normal. Que requisitos o número n de parcelas do somatório e as variáveis  $X_i$  precisam satisfazer para que esse Teorema possa ser utilizado?

(c) Suponha que a bateria tenha uma vida útil de 100 recargas, ou seja, após começar com a recarga inicial, ela deixa de funcionar quando for iniciar a 101<sup>ª</sup> recarga. Com auxílio do Teorema mencionado no item anterior, calcule aproximadamente a probabilidade de que a bateria tenha uma vida útil de menos de 160 dias.

2. Os dados da tabela abaixo representam o número de queixas a respeito das condições de trabalho por parte dos empregados em dez filiais de uma determinada empresa durante os anos de 2009 e 2010.

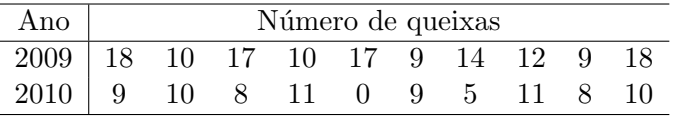

(a) Calcule o número médio de queixas e o desvio padrão do número de queixas para cada ano.

(b) Calcule os quartis do n´umero de queixas e construa um box-plot dos dados para cada ano. Os dois box-plots devem aparecer juntos na mesma figura, ou seja, utilize a mesma escala de forma que os gráficos fiquem comparáveis.

(c) Existe diferença aparente de um ano para outro em termos de valor central? E em termos de dispersão? Explique. Existe $(m)$  valor $(es)$  discrepante $(s)$ ? Explique.

3. Deseja-se estimar a proporção p dos usuários de determinado serviço público, que se consideram satisfeitos com a sua qualidade. Com base em levantamentos anteriores, sabe-se que  $0, 1 \leq p \leq 0, 7$ .

(a) Em uma amostra piloto de tamanho 40, extraída ao acaso dessa população, 17 usuários revelaram estar satisfeitos. Obtenha um intervalo não conservativo ao nível de confiança de  $0,99$  para p com base nessa amostra piloto.

(b) Deseja-se agora dimensionar uma segunda amostra que permita estimar p de forma que o erro absoluto,  $| \hat{p} - p |$ , seja menor que 0,05 com 0,98 de probabilidade. Quantos usuários adicionais (aos da piloto) precisariam ser ouvidos para se garantir esse nível de precisão?

(c) Admita agora que o objetivo fosse estimar p com um erro relativo,  $\frac{|\hat{p}-p|}{p}$ , menor que 0,2 com 0,95 de probabilidade. Quantos usu´arios adicionais (aos da piloto) precisariam ser ouvidos para se garantir esse novo nível de precisão?

- 4. A vida média de uma amostra de 100 lâmpadas de certa marca é de 1615 horas. Por similaridade com outros processos de fabricação, suporemos que o desvio padrão populacional é igual a 120 horas. Utilizando um nível de significância de 5%, desejamos testar se a duração média de todas as lâmpadas dessa marca é igual ou é diferente de 1600 horas. Obs.: Admita que o tamanho  $n = 100$  da amostra é suficientemente grande para que seja aplicável o Teorema central do limite.
	- (a) Qual é a conclusão do teste?
	- (b) Determine a probabilidade do erro tipo II, se a média populacional fosse 1620 horas.

## Gabarito

1. (a)  $X \sim Exp(1/12)$ ,  $Y \sim U(20, 32)$ . Temos que  $T = X + Y$ . Assim,

$$
E(T) = E(X + Y) = E(X) + E(Y) = \overbrace{E(Exp(1/12))}^{1/\lambda} + \overbrace{E(U(20, 32))}^{(a+b)/2} = 12 + \frac{20 + 32}{2} = 12 + 26 = 38.
$$
  

$$
Var(T) = Var(X + Y) = \overbrace{Var(X) + Var(Y)}^{X, Y \text{ ind.}} = \overbrace{Var(Exp(1/12))}^{1/\lambda^2} + \overbrace{Var(U(20, 32))}^{(b-a)^2/12}
$$
  

$$
1 \qquad (32 - 20)^2
$$

$$
= \frac{1}{(1/12)^2} + \frac{(32 - 20)}{12} = 144 + 12 = 156.
$$

(b) Premissas:  $X_i$ 's devem ser independentes e identicamente distribuídas (i.i.d.) com média e variância ambas finitas e n deve ser suficientemente grande para que a distribuição de Y já esteja bem próxima de uma normal, pois essa convergência pressupõe que  $n \to \infty$ .

(c) Seja  $T_i$  o tempo entre a *i*-ésima recarga e a  $(i + 1)$ -ésima recarga serem iniciadas. Pelo item (a), temos que  $E(T_i) = 38$  e  $Var(T_i) = 156$ . Queremos calcular

$$
P\left(\sum_{t=1}^{100} T_i < 160 \times 24\right) = P\left(\sum_{t=1}^{100} T_i < 3840\right).
$$

Note que  $T_1, \ldots, T_{100}$  são i.i.d's. Então, pelo TCL:

$$
\sum_{t=1}^{100} T_i \sim N(100E(T_i), 100Var(T_i)) \equiv N(3800, 15600).
$$

Portanto,

$$
P\left(\sum_{t=1}^{100} T_i < 3840\right) = P\left(Z < \frac{3840 - 3800}{\sqrt{15600}}\right) = P(Z < 0, 32) = 0,6255.
$$

2. (a) Sejam  $(x_1, \ldots, x_{10})$  e  $(y_1, \ldots, y_{10})$  as reclamações em 2009 e 2010, respectivamente. Assim, as médias s˜ao

$$
\bar{x} = \sum_{i=1}^{10} x_i/10 = 13, 4
$$
 e  $\bar{y} = \sum_{i=1}^{10} y_i/10 = 8, 1.$ 

As variâncias são

$$
s_x^2 = \frac{\sum_{i=1}^{10} x_i^2 - \left(\sum_{i=1}^{10} x_i\right)^2 / 10}{9} = \frac{1928 - 134^2 / 10}{9} = 14,711
$$

$$
s_y^2 = \frac{\sum_{i=1}^{10} y_i^2 - \left(\sum_{i=1}^{10} y_i\right)^2 / 10}{9} = \frac{757 - 81^2 / 10}{9} = 11,211.
$$

Portanto, os desvios padrões são  $s_x =$  $\overline{14,71} = 3,835$  e  $s_y =$  $\overline{11,289} = 3,348.$ (b) Os quartis são

$$
Q1_x = x_{(3,25)} = 10 \quad \text{e} \quad Q1_y = y_{(3,25)} = 8
$$
\n
$$
Q2_x = x_{(5,5)} = 13 \quad \text{e} \quad Q2_y = y_{(5,5)} = 9
$$
\n
$$
Q3_x = x_{(7,25)} = 17 \quad \text{e} \quad Q3_y = y_{(7,25)} = 10.
$$

As cercas são

$$
LI_x = 10 - 1, 5 \times (17 - 10) = -0, 5 \quad e \quad LI_y = 8 - 1, 5 \times (10 - 8) = 5, 0
$$
  

$$
LS_x = 17 + 1, 5 \times (17 - 10) = 27, 5 \quad e \quad LS_y = 10 + 1, 5 \times (10 - 8) = 13, 0.
$$

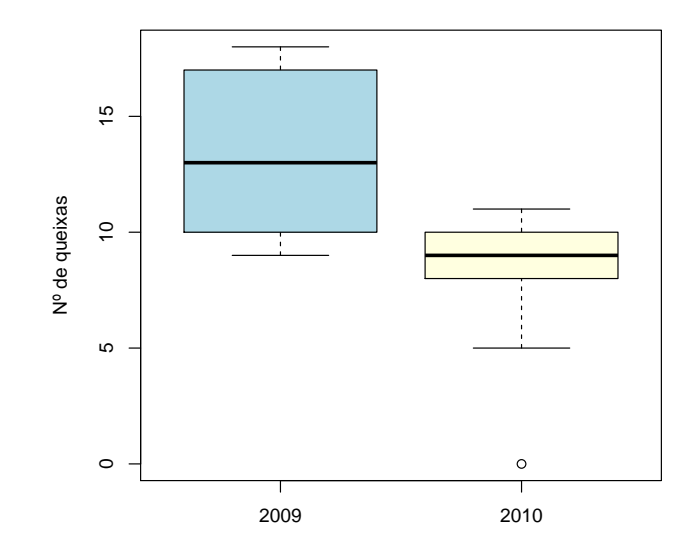

(c)

- Existe diferença aparente entre os dados de 2009 e 2010.
- Com relação à posição, o número de queixas em 2010 é menor que em 2009.
- Há maior dispersão no número de queixas em 2009 comparado com 2010.
- $\bullet$  O valor 0, observado em 2010, é discrepante.

3. (a) O intervalo não conservativo ao nível de confiança de 0,99 para  $p$  é dado por:  $\hat{p} \pm z_{1-\frac{\alpha}{2}}$  $\sqrt{\hat{p}(1-\hat{p})}$  $\frac{-p_j}{n}$ . Neste caso, temos  $\hat{p} = 17/40 = 0,425$ . Por outro lado,  $1 - \alpha = 0,99$  implica que  $1 - \alpha/2 = 0,995$ . Consultando a tabela da N(0,1), temos  $z_{0.995} = 2,58$ . O intervalo de confiança é, portanto,  $0,425 \pm 2,58\sqrt{\frac{0,425\times0,575}{40}}$ . Fazendo os cálculos:  $(0, 223; 0, 627)$ .

(b) Para que tenhamos  $P(|\hat{p}-p|< 0.05) = 0.98$ , o tamanho da amostra deve ser dado pela expressão:  $n = \left(\frac{z_{0.99}}{0.05}\right)^2 p(1-p)$  Como  $0, 1 \le p \le 0, 7$ , o valor máximo do produto  $p(1-p)$  dentro desse intervalo  $\acute{e}$  0,  $5 \times (1 - 0.5) = 0.25$ . Por outro lado,  $z_{0.99} = 2.33$ . Então devemos usar uma amostra de tamanho  $n = \left(\frac{2,33}{0,05}\right)^2 \times 0, 25 = 542, 89 \approx 543.$  Como a amostra piloto foi de tamanho 40, serão necessários 503 usuários adicionais aos da piloto.

(c) Para que tenhamos  $P\left[\frac{|\hat{p}-p|}{p}<0,20\right] = P[\hat{p}-p|<0,20p] = 0,95,$  o tamanho da amostra deve ser dado pela expressão:  $n = \left(\frac{z_{0.975}}{0.20} \right)$  $\left(\frac{z_{0,975}}{0,20p}\right)^2 p(1-p) = \left(\frac{1,96}{0,20}\right)^2 \frac{1-p}{p}$  $\frac{-p}{p}$ , porque  $z_{0,975} = 1,96$ . Ora, esta é uma função decrescente de *p*. Então, como  $0, 1 \le p \le 0, 7$ , o valor máximo do quociente  $\frac{1-p}{p}$  nesse intervalo é  $\frac{1-0.1}{0.1} = 9$ . Então devemos usar uma amostra de tamanho  $n = \left(\frac{1,96}{0,20}\right)^2 \times 9 = 864, 36 \approx 865$ . Como a amostra piloto foi de tamanho 40, serão necessários 825 usuários adicionais aos da piloto.

4. (a) Temos o teste bilateral dado por  $\begin{cases} H_0: \ \mu = 1600 \ H_1: \ \mu \neq 1600 \end{cases}$ , cuja região de rejeição é dada por

$$
\begin{array}{rcl}\n\text{RC} & = & \{ \overline{x} : (\overline{x} < \mu_0 - z_{1-\alpha/2}\sigma/\sqrt{n}) \cup (\overline{x} > \mu_0 + z_{1-\alpha/2}\sigma/\sqrt{n}) \} \\
& = & \{ \overline{x} : (\overline{x} < 1600 - 1, 96 \times 120/10) \cup (\overline{x} > 1600 + 1, 96 \times 120/10) \} \\
& = & \{ \overline{x} : (\overline{x} < 1576, 48) \cup (\overline{x} > 1623, 52) \} \\
& = & \{ z_{obs} : (z_{obs} < -z_{1-\alpha/2}) \cup (z_{obs} > z_{1-\alpha/2}) \} \\
& = & \{ z_{obs} : (z_{obs} < -1, 96) \cup (z_{obs} > 1, 96) \n\end{array}
$$

com

$$
z_{obs} = \frac{\overline{x} - \mu_0}{\sigma / \sqrt{n}} = \frac{1615 - 1600}{120/10} = 1,25.
$$

Utilizamos o desvio padrão populacional conhecido e consequentemente o quantil de 0,975 da distribuição normal padrão. Conclusão: Temos que  $\bar{x} = 1615$  não pertence a região crítica, portanto não rejeitamos a hipótese nula de que a média populacional seja igual a 1600 horas.

(b)

$$
\beta = \Pr(\text{``Error Tipo II'}) = \Pr(\text{``Não rejeitar } H_0\text{''}), \text{ se ``}H_1 \text{ é verdadeira''}
$$
\n
$$
= \Pr(1576, 48 \leq X \leq 1623, 52), \text{ se }\mu = 1620
$$
\n
$$
= \Pr\left(\frac{1576, 48 - 1620}{120/10} \leq Z \leq \frac{1623, 52 - 1620}{120/10}\right)
$$
\n
$$
= \Pr(-3, 6267 \leq Z \leq 0, 2933)
$$
\n
$$
= \Phi(0, 2933) - \Phi(-3, 6267) = 0, 6152.
$$